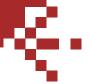

## **NVR** Enterprise

#### **ACTi NVR Enterprise**

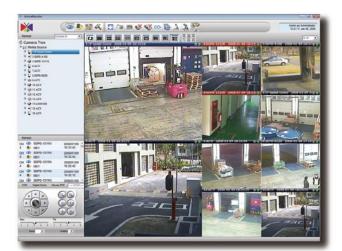

- · Support for multiple sites surveillance
- Manage up to 64 cameras with tree-directory display
- Support 1, 4, 6, 8, 9, 10, 16, 25, 36, 49, 64 window layout
- Support megapixel MPEG-4/H.264/MJPEG format
- · Customizable logo and user interface
- Multiple-channel preview in full-screen mode
- · Support different frame rate on preview and recording
- Digital zoom on preview and playback
- · Continuous, Schedule, Motion, Alarm Recording
- Support motion detection and Digital I/O event from hardware
- Maximum 30 seconds pre-event recording
- · Expandable PTZ commands
- · Search video clips by date, time and event
- · Time-based search bar
- 4-channel synchronized playback
- eMap Manager
- NVR Web Client and NVR Workstation

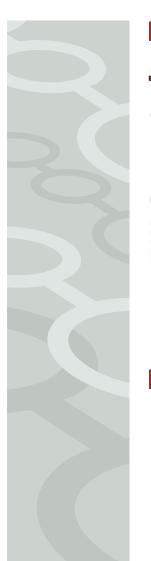

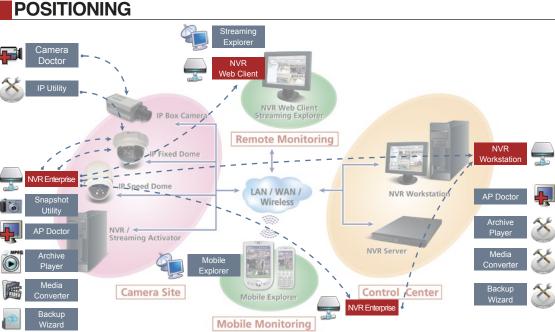

#### BUNDLED APPLICATION

| 8 | Management Utility |                          |                                                                           |  |  |  |
|---|--------------------|--------------------------|---------------------------------------------------------------------------|--|--|--|
|   | <b></b>            | IP Utility               | Search, manage devices, upgrade firmware, backup/restore configuration    |  |  |  |
|   |                    | Snapshot Utility         | Create snapshots in JPEG with resized resolution and send via Mail or FTP |  |  |  |
|   | 0                  | Archive Player           | Archive playing tool with playback panel and snapshot functions           |  |  |  |
|   |                    | Media Converter          | Converts recorded archives to AVI files                                   |  |  |  |
|   | (3)                | Backup Wizard            | Backup and restore configuration on NVR                                   |  |  |  |
|   | Remote Utility     |                          |                                                                           |  |  |  |
|   | 8                  | Streaming Explorer       | Web tool to manage devices remotely, comes with PTZ configuration tool    |  |  |  |
|   | Tro                | Trouble-Shooting Utility |                                                                           |  |  |  |
|   |                    | Camera Doctor            | Device diagnosis and firmware debug tool                                  |  |  |  |
|   | 4                  | AP Doctor                | NVR diagnosis and application debug tool                                  |  |  |  |

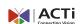

www.acti.com

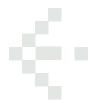

# **NVR Enterprise**

### PRODUCT SPECIFICATION

| 16 Channel:                                                                                                    | Status Event Search                                                                                                    | Search events on video loss / recovery, network disconnec / reconnect, user login / logout, database log with specified                                                                                                    |  |
|----------------------------------------------------------------------------------------------------|----------------------------------------------------------------------------------------------------|----------------------------------------------------------------------------------------------------|--|
| Intel Core 2 Duo 2.4 GHz, 1 GB Memory, 250 GB HDD,                                                                                                    | Smart Search*                                                                                                    | date, time, and channel Search video clips with motion occurs in certain region                                                                                                    |  |
| 32 Channel:                                                                                                    |                                                                                                    | The recording and events are displayed with a time-bar, user may click on the bar to start playing the recorded                                                                                                    |  |
| Gigabit Ethernet, nVidia GeForce 7600 256MB RAM                                                                                                    | Time based Scaron bai                                                                                                    | archive  Display snapshots in thumbnail view; user may browse the                                                                                                    |  |
| Intel Core 2 Quad 2.67 GHz, 4 GB Memory, 250 GB HDD,                                                                                                    | Snapshot Viewer                                                                                                    | snapshots then click it to start playback video clip at that time stamp.                                                                                                    |  |
| 64 Channel:                                                                                                    | PTZ Control                                                                                                    |                                                                                                    |  |
|                                                                                                    | PTZ Management                                                                                                    | Manages pan, tilt, zoom operation with speed control                                                                                                    |  |
| ATI Radeon 1950, nVidia GeForce 8600GT                                                                                                    | Protocol Supported                                                                                                    | Pelco-P, Pelco-D, Lilin, Dynacolor, Samsung, Kampro,<br>Sony VISCA, Panasonic protocol supported                                                                                                    |  |
| Windows XP, Windows 2003, WSS 2003, Windows Vista (Business and Enterprise Edition)                                                                                                    | Preset Position                                                                                                    | Goto, set, clear preset positions and patrol on preset positions                                                                                                    |  |
| Microsoft Internet Explorer v6.0, v7.0 with updated Service                                                                                                    | Preset Position Number                                                                                                    | 32                                                                                                    |  |
|                                                                                                    | PTZ Tour                                                                                                    | Patrol preset positions with user-defined dwell time                                                                                                    |  |
| The control of the control of the co | PTZ Pattern                                                                                                    | Executes speed dome pattern command                                                                                                    |  |
| MPEG-4/H.264/MJPEG                                                                                                    | Expandable PTZ Command                                                                                                    | User-defined PTZ command to support additional PTZ protocols                                                                                                    |  |
| Megapixel/D1/CIF/QCIF                                                                                                    | Mouse PT7                                                                                                    | On-screen 8-direction PTZ operation with mouse operation                                                                                                    |  |
| 16                                                                                                    | Wouse 1 12                                                                                                    | This can be run under full-screen mode as well Connects joystick on the PC via USB port to control speed                                                                                                    |  |
|                                                                                                    | USB Joystick on PC                                                                                                    | dome directly                                                                                                    |  |
| User may drag-n-drop to drag a video source to the layout                                                                                                    | Absolute Position                                                                                                    | Supports absolute position on CAM-6500 and CAM-6600 series                                                                                                    |  |
|                                                                                                    | Event Handling                                                                                                    | 00100                                                                                                    |  |
| Switches and displays each preview window accordingly.                                                                                                    |                                                                                                    | Handles motion detection, alarm, video loss, network                                                                                                    |  |
| Pre-defined layout can be set to patrol mode as well                                                                                                    |                                                                                                    | disconnection events                                                                                                    |  |
| 1-to-many audio broadcast to multiple devices at the same                                                                                                    | · ·                                                                                                    | Event will need to be acknowledged by security operator Triggers digital output when certain events (digital I/O or                                                                                                    |  |
| time.                                                                                                    | Trigger Digital Output                                                                                                    | motion detection) occur                                                                                                    |  |
| event index later on                                                                                                    | Hot-Spot Window                                                                                                    | Activates and switches the channel with event to the hot-<br>spot window. The original video in the hot-spot window wil                                                                                                    |  |
| drop frame mode according to CPU loading                                                                                                    |                                                                                                    | then be switched over.  Mini-preview window will be pop-up when event occurs.                                                                                                    |  |
| in the same layout. Layout manager can be displayed in full-screen mode.                                                                                                    | Pop-up Window                                                                                                    | Pop-up window will be dismissed when user-defined dwell time elapsed or security operator click on the "Dismiss" button.                                                                                                    |  |
|                                                                                                    | Event Log                                                                                                    | Triggered event will be recorded into an event log                                                                                                    |  |
|                                                                                                    |                                                                                                    | E-Mail notification with captured snapshot                                                                                                    |  |
| Records video with user-defined schedule and time period                                                                                                    |                                                                                                    | FTP captured snapshot to the FTP server Plays user-defined audio file or beep on the machine                                                                                                    |  |
| Records video when a digital input event is triggered                                                                                                    | ·                                                                                                    | When event occurs, it requests the speed dome to go to                                                                                                    |  |
| Records video when motion detected                                                                                                    |                                                                                                    | certain PTZ preset position                                                                                                    |  |
|                                                                                                    | Execute Command                                                                                                    | User-defined execution command will be executed.  User may setup a schedule to execute certain operation.                                                                                                    |  |
| User-defined time period to record after a certain event occurs. Default 5 minutes.                                                                                                    | Scheduled Event*                                                                                                    | For example, generate a snapshot in JPEG and FTP to a site.                                                                                                    |  |
| Digital time code embedded from hardware                                                                                                    | eMan                                                                                                    | Cita.                                                                                                    |  |
|                                                                                                    |                                                                                                    | eMap configuration and management                                                                                                    |  |
| Supports up to 23 drives in one machine                                                                                                    |                                                                                                    | Creates alarm when an event occurs on a certain camera                                                                                                    |  |
| user-defined value                                                                                                    |                                                                                                    | in eMap Display map with all cameras preview on. When double-                                                                                                    |  |
| reaches its minimum space requirement                                                                                                    | Preview-All Mode                                                                                                    | click on the video, original video resolution and frame rate will be brought up. Mouse PTZ is set to on as default.                                                                                                    |  |
| certain space will be clean up. The oldest files will be                                                                                                    | eMap Tour                                                                                                    | Maps can be patrolled and displayed one by one with user defined dwell time.                                                                                                    |  |
| removed first.  Playback                                                                                                    |                                                                                                    |                                                                                                    |  |
| Play Pause Stop Fact Forward Fact Powind Play                                                                                                    | Re-sizeable Preview Window                                                                                                    | User may choose 1 of 3 different preview window size                                                                                                    |  |
| Backward, Play frame by frame, 1/2/4/8x Speed Control                                                                                                    |                                                                                                    | Preview via Web browser                                                                                                    |  |
| Plays multiple files in sequence for a period of time                                                                                                    | ,                                                                                                    | Search and playback via Web browser Search certain events via Web browser                                                                                                    |  |
| , , ,                                                                                                    | Remote Map                                                                                                    | Manage map via Web browser                                                                                                    |  |
| Exports a period of video clips into one AVI file                                                                                                    | Permission Control                                                                                                    |                                                                                                    |  |
| 4-channel synchronized playback at the same time                                                                                                    | Auto Login                                                                                                    | Auto login and load the first preview layout                                                                                                    |  |
| User may zoom in/out the video display with mouse scroll wheel                                                                                                    | Multi-level Permission                                                                                                    | Administrator, Standard User, Guest levels. User may add new User Group for advanced permission control                                                                                                    |  |
|                                                                                                    | Security                                                                                                    | Account/password defined with associated permission                                                                                                    |  |
| Search video clips with date, time, channel                                                                                                    | Camera Group Permission                                                                                                    | control Setup Camera Group permission for different users.                                                                                                    |  |
| Search motion detection, digital input, bookmark, snapshot                                                                                                    |                                                                                                    |                                                                                                    |  |
|                                                                                                    | Gigabit Ethernet, nVidia GeForce 7600 256 MB RAM 32 Channel: Intel Core 2 Duo 2.67 GHz, 2 GB Memory, 250 GB HDD, Gigabit Ethernet, nVidia GeForce 7600 256MB RAM 48 Channel: Intel Core 2 Quad 2.67 GHz, 4 GB Memory, 250 GB HDD, Gigabit Ethernet, nVidia GeForce 7600 256MB RAM 64 Channel: Intel Core 2 Quad 2.67 GHz, 4 GB Memory, 250 GB HDD, Gigabit Ethernet, nVidia GeForce 7600 256MB RAM 64 Channel: Intel Core 2 Quad 2.67 GHz, 4 GB Memory, 250 GB HDD, Gigabit Ethernet, nVidia GeForce 8600GT Windows XP, Windows 2003, WSS 2003, Windows Vista (Business and Enterprise Edition) Microsoft Internet Explorer v6.0, v7.0 with updated Service Pack Microsoft Internet Explorer v6.0, v7.0 with updated Service Pack Microsoft IIS Server. Required for NVR Web Client  MPEG-4/H.264/MJPEG Megapixel/D1/CIF/QCIF 16 64 1, 4, 6, 8, 9, 10, 16, 25, 36, 49, 64 User may drag-n-drop to drag a video source to the layout manager for preview via Internet Explorer Switches and displays each preview window accordingly. Pre-defined layout can be set to patrol mode as well Supports 2-way audio. User may have 1-to-1 talk or 1-to-many audio broadcast to multiple devices at the same time.  Creates snapshot images and can be searched as an event index later on Maximum 64-channel preview at the same time with autodrop frame mode according to CPU loading Setup pre-defined window layout to group certain cameras in the same layout. Layout manager can be displayed in full-screen mode.  User may zoom in/out the video display with mouse scroll wheel  Records video when a digital input event is triggered Records video when a digital input event is triggered Records video when motion detected  User-defined time period to record before a certain event occurs. Maximum 30 seconds.  User-defined window layout to group certain cameras in the same layout. The lodest video clips will be overwritten when the disk reaches its minimum space requirement, vertain space will be kept for certain days according to user-defined vindow layout to group certain event occurs. Defaul | Intel Core 2 Duo 2.4 GHz, 1 GB Memory, 250 GB HDD, Glgabit Ethernet, nividia GeForce 7600 256 MB RAM 32 Channel: Intel Core 2 Duo 2.67 GHz, 2 GB Memory, 250 GB HDD, Glgabit Ethernet, nividia GeForce 7600 256MB RAM 48 Channel: Intel Core 2 Quad 2.67 GHz, 4 GB Memory, 250 GB HDD, Glgabit Ethernet, nividia GeForce 7600 256MB RAM 48 Channel: Intel Core 2 Quad 2.67 GHz, 4 GB Memory, 250 GB HDD, Glgabit Ethernet, nividia GeForce 7600 256MB RAM 64 Channel: Intel Core 2 Quad 2.67 GHz, 4 GB Memory, 250 GB HDD, Glgabit Ethernet, nividia GeForce 7600 256MB RAM AIT Radeon 1950, nividia GeForce 7600 256MB RAM AIT Radeon 1950, nividia GeForce 7600 250 250 250 |  |

### **TECHNICAL SUPPORT**

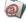

E-Mail: tech.support@acti.com

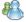

MSN Messenger: customer.support@acti.com

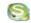

Skype: customer.support-acti.com

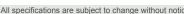

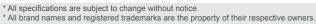

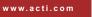

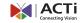